## תיקייה לבגרות

## <u>תוכן עניינים</u>

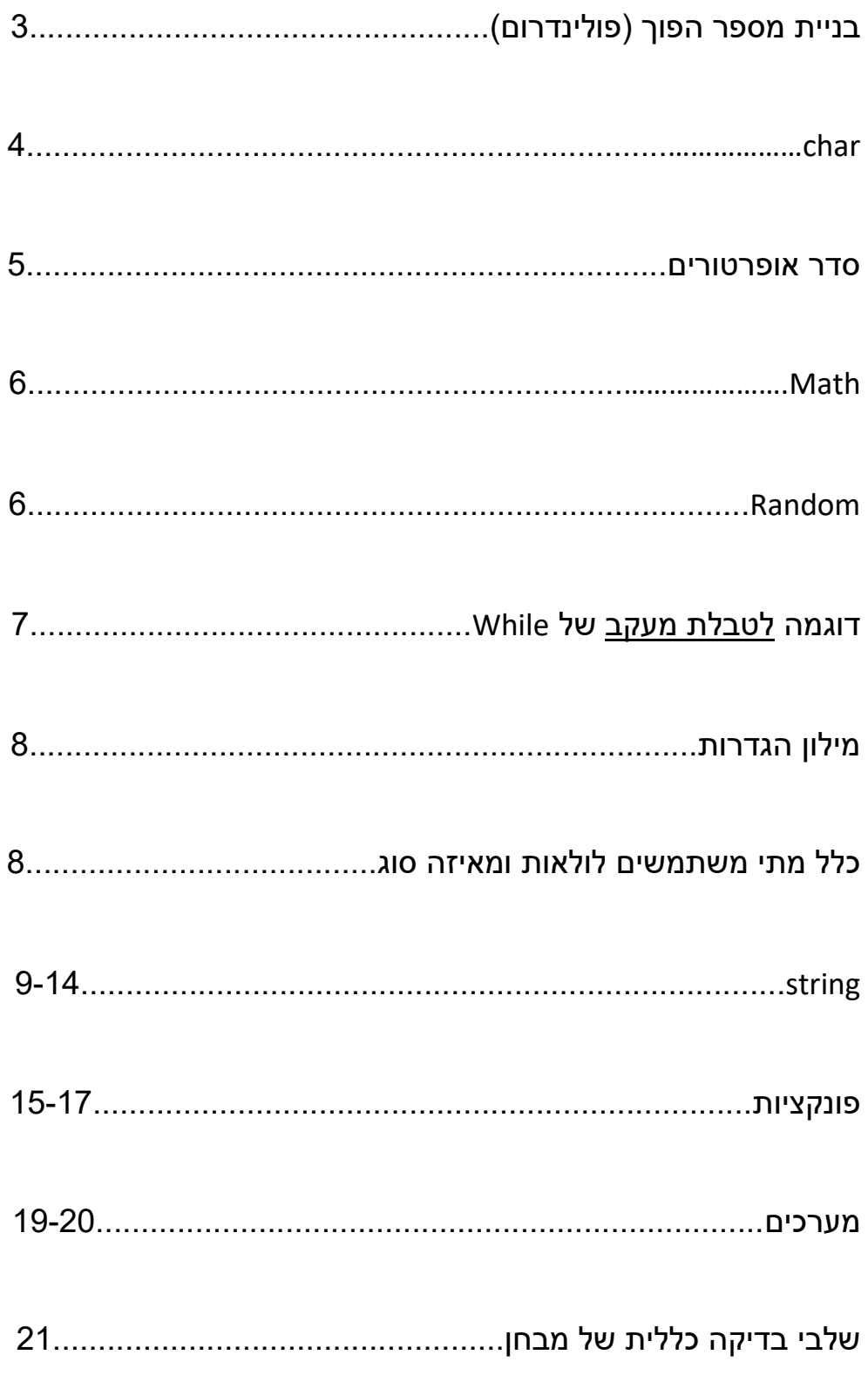

## Palindrome

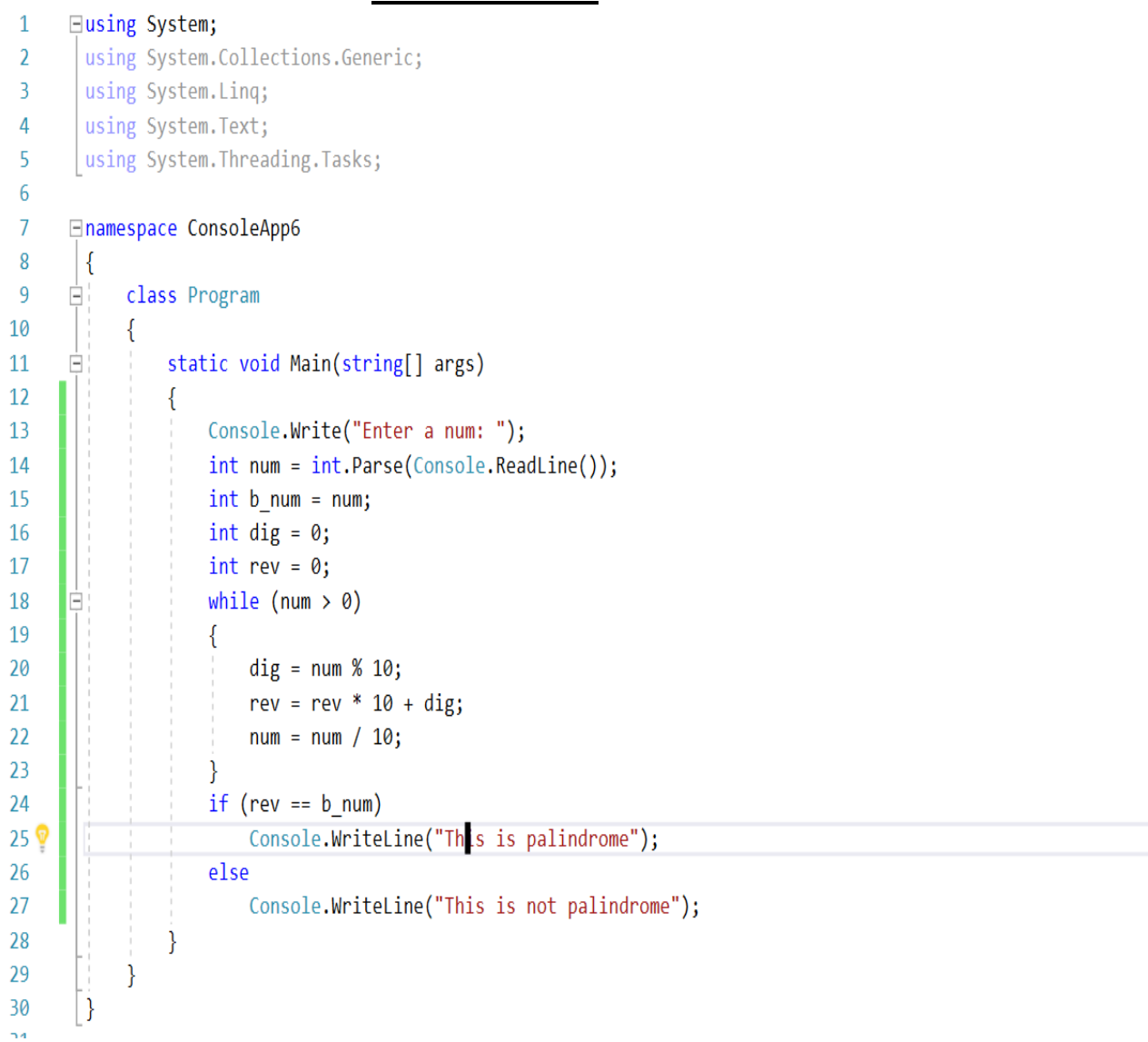

פלינדרום הוא מספר שניתן לקרוא אותו משני הצדדים ויהיה לו את אותו הערך. משתמשים בשאלות על פלינדרומים הרבה במבחנים. לשים דגש על שאלות אלו.

#### דוגמה עם Char

ערך הchar הוא בעצם קוד ASCII, לכן אפשר לשנות אותו בעזרת מתמטיקה.

כדאי להשתמש ב 1+1 ו-, חשוב להמיר ממספרים ל-char.

```
'b' מקבל test
char test = 'b';char x = (char)(test + 1);.'c' מקבל 'char
char y = (char)(test - 1); 'a'מקבל 'a' מ
//char c = a + b;
                              (קומפילציה) טעות הידור
int zz = x + y;zz מקבל .196 זה סכום ערך ASCII של 'a 'וערך ASCII של 'c'.
char z = (char)(x + y);z מקבל – זה char שערך ASCII שלו .196
```
ערכו של zz יהיה שווה לסכום ערכיי האסקי של הchars.

כשעושים על chars פעולה מתמטית + או - על char – מקבלים int.

כשעושים על chars פעולה מתמטית ++ או -- על char – מקבלים char. **להיזהר** מ ++ ו -- על char !עדיף לעשות +1 -1, .כי:

 $char$  test = 'g'; 'g' arg מקבל test  $char a = test++;$  מקבל 'a', a מקבל 'g'. לא מה שציפינו.  $str + s$  $char b = test--;$  מקבל 'b', d מקבל 'h'. לא מה שציפינו.  $s$ ', d מקבל 'b'

#### ניתן להמיר char לint ולהפך:

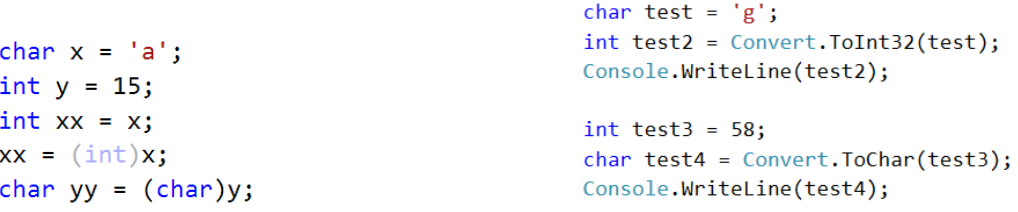

#### סדר אופרטורים

 $\cdot$  בשפת  $\cdot$ 

\*סימן של כשר AND (גם) הוא &&

יסימן של כשר  $\rm OR$  (או) הוא $\bullet$  $\|$ 

יסימן אופרטור NOT (לא) הוא

חישוב ביטוי בוליאני מורכב שאינו מכיל סוגריים יעשה לפי סדר הקדימויות:

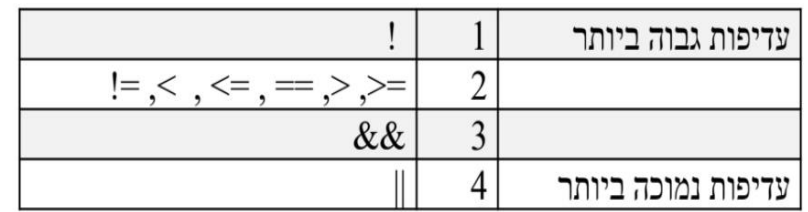

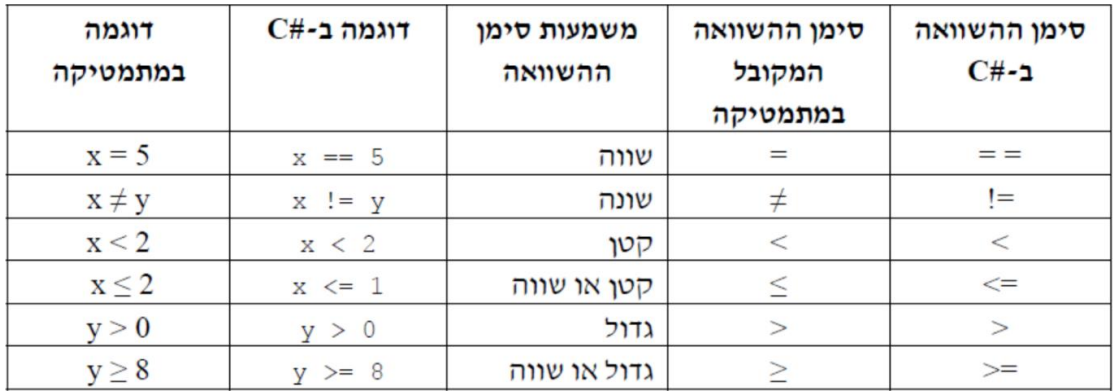

## פונקציות של Math

#### פעולות שימושיות מהמחלקה המתמטית Math

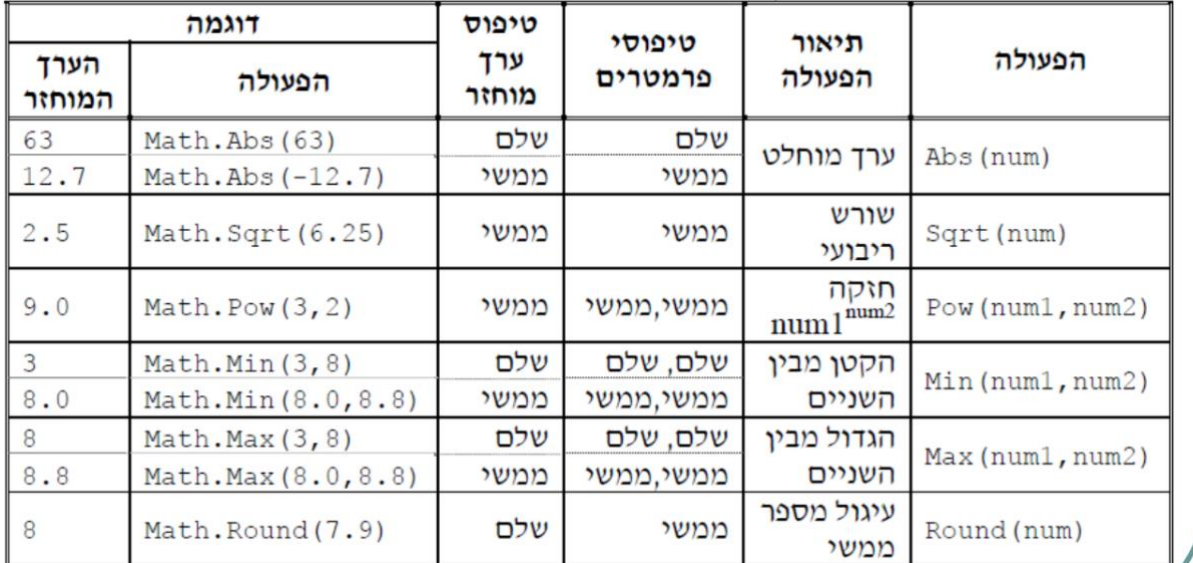

## Random

#### כדי לקרוא לRandom, יש ליצור אחד:

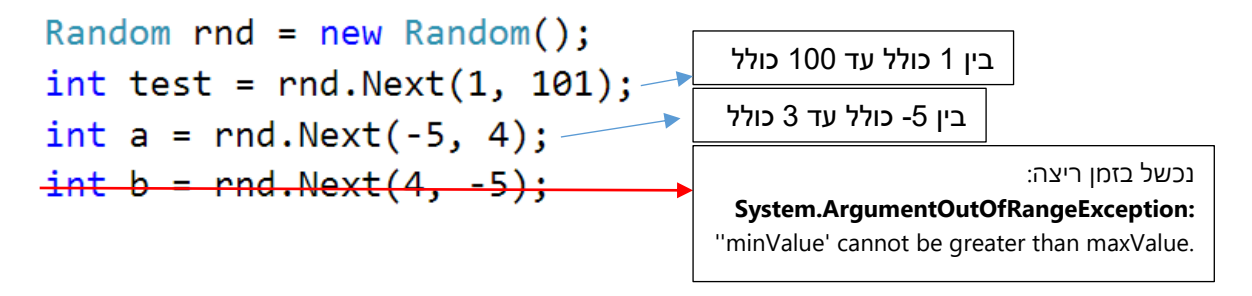

בדוגמה, הrandom נמצא בטווח של 1-100 ולא עד 101 מפני שבrandom, המספר האחרון אף פעם לא נכלל.

אם רוצים להגריל מספר מ0- עד מס' מסוים, ניתן לרשום רק את המספר הרצוי פחות אחד ללא צורך ב.0-

# דוגמה לטבלת מעקב לwhile

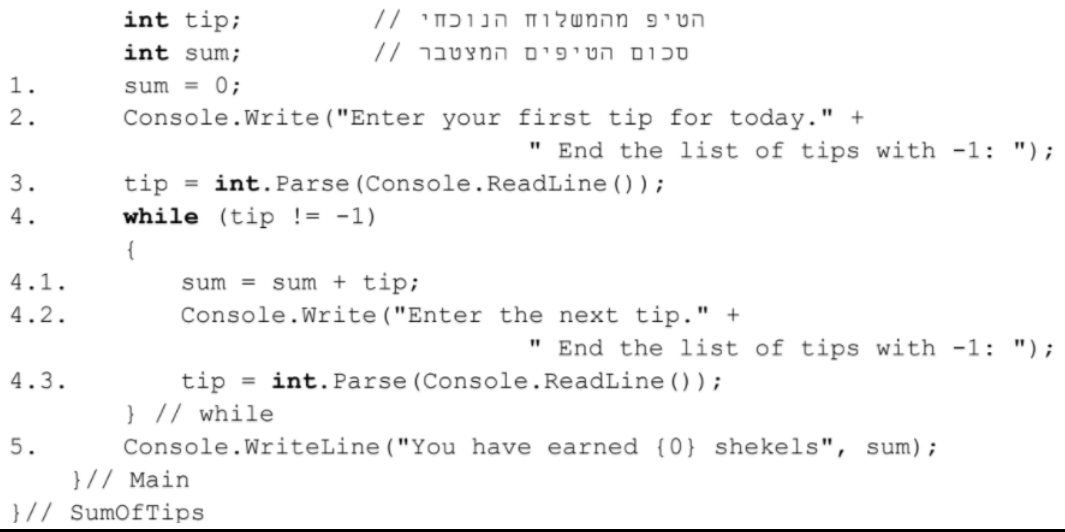

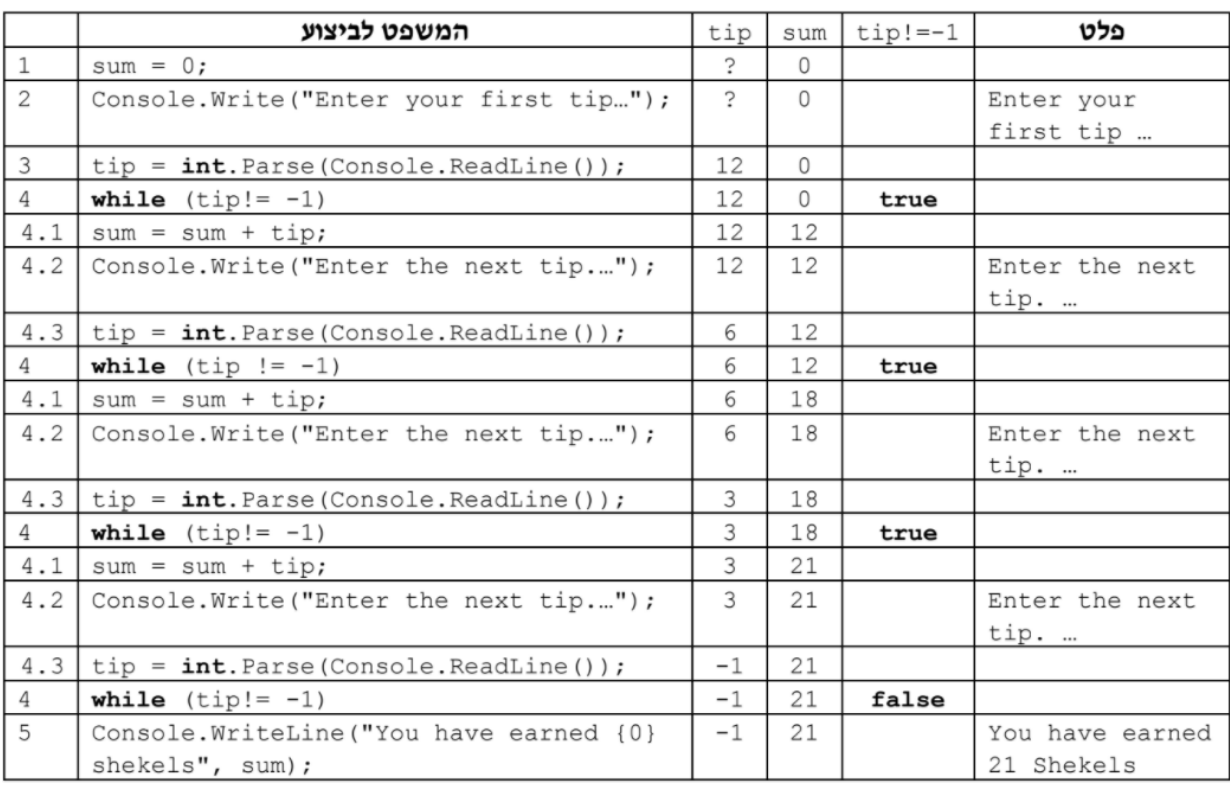

### מילון הגדרות

ב<mark>ין a ל-b</mark> – כולל a וכולל b.

קטן מ- נשאר אותו דבר.

דוג': חמש קטן משבע. חמש לא קטן מחמש.

גדול מ- נשאר אותו דבר.

דוג': חמש גדול משלוש. חמש לא גדול מחמש.

<mark>לפחות-</mark>קורה כמות הפעמים המצוינת ומעלה. משתמשים בזה בד"כ כשרוצים להשתמש ב while do.

דוג': בצע את הלולאה לפחות פעם אחת – פעם אחת או שתיים, או שלוש, או יותר.

<mark>לכל היותר</mark>- עד כמות מסוימת של פעמים. מקסימום פעמים. דוג': בצע את הלולאה לכל היותר 6 פעמים. פעם 1 או ,2 ... או .6 7 כבר אסור.

<mark>סדרה עולה</mark>- סדרה אשר כל איבר הבא גדול או שווה לשני.

דוג'1,2,3,3,4,5,7,8,8:

<u>סדרה עולה ממש-</u> היא סדרה עולה אך ללא כפילויות.

דוג'1,2,4,5,8:

<mark>סדרה של מספרים עוקבים</mark>- סדרה אשר כל איבר הבא גדול באחד מהאיבר הקודם.

דוג'2,3,4,5,6:

## כלל מתי משתמשים בכל לולאה

משתמשים בלולאת for כאשר יודעים מראש כמה פעמים הלולאה תתבצע. לעומת זאת, משתמשים בלולאת while כאשר לא יודעים כמה פעמים היא תתבצע אך יודעים איזה תנאי צריך להתקיים על מנת שהיא תיעצר.

## **String**

```
ניתן לגשת לכל מקום במחרוזת על ידי כתיבת השם שלה, 
וסוגריים מחוברות אשר מכילות את מיקום התו המבוקש:
```

```
string str = "abcd";char first = str[0];
char last = str [str.length - 1];
```

```
string str = "abcd";string str2 = "fdda";int num = str.HadexOf("bc");//IndexOf(string)
int num2 = str.HndexOf('c');//IndexOf(char)
int num3 = str.LastIndexOf("d");//LastIndexOf(string)
bool equals = str. Equals(str2);
                                      //Equals
int comparison = str. CompareTo(str2); //CompareTo
string str3 = str.ToUpper();
                                       //ToUpper
string str4 = str3.Tolower();
                                       //ToLower
                                       //Substring(int a, int b)
string str5 = str.Substring(0, 2);string str6 = str.Substring(1);//Substring(int a)
string str7 = str-Insett(2, "fsdf");
                                      //Insert
string str8 = str.Remove(0, 2);//Remove
string str9 = str. Replace("cd", "sd"); //Replace
```
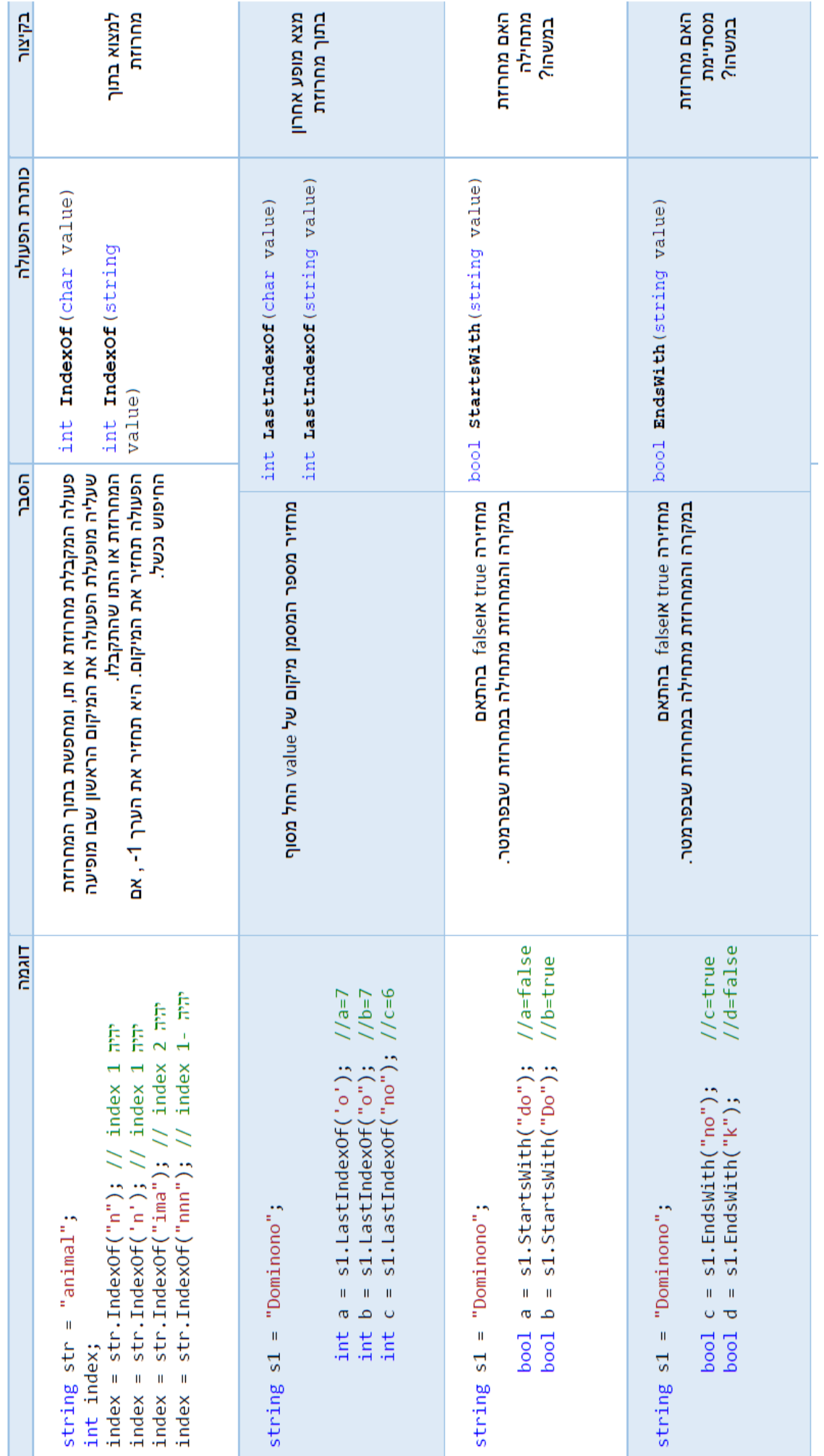

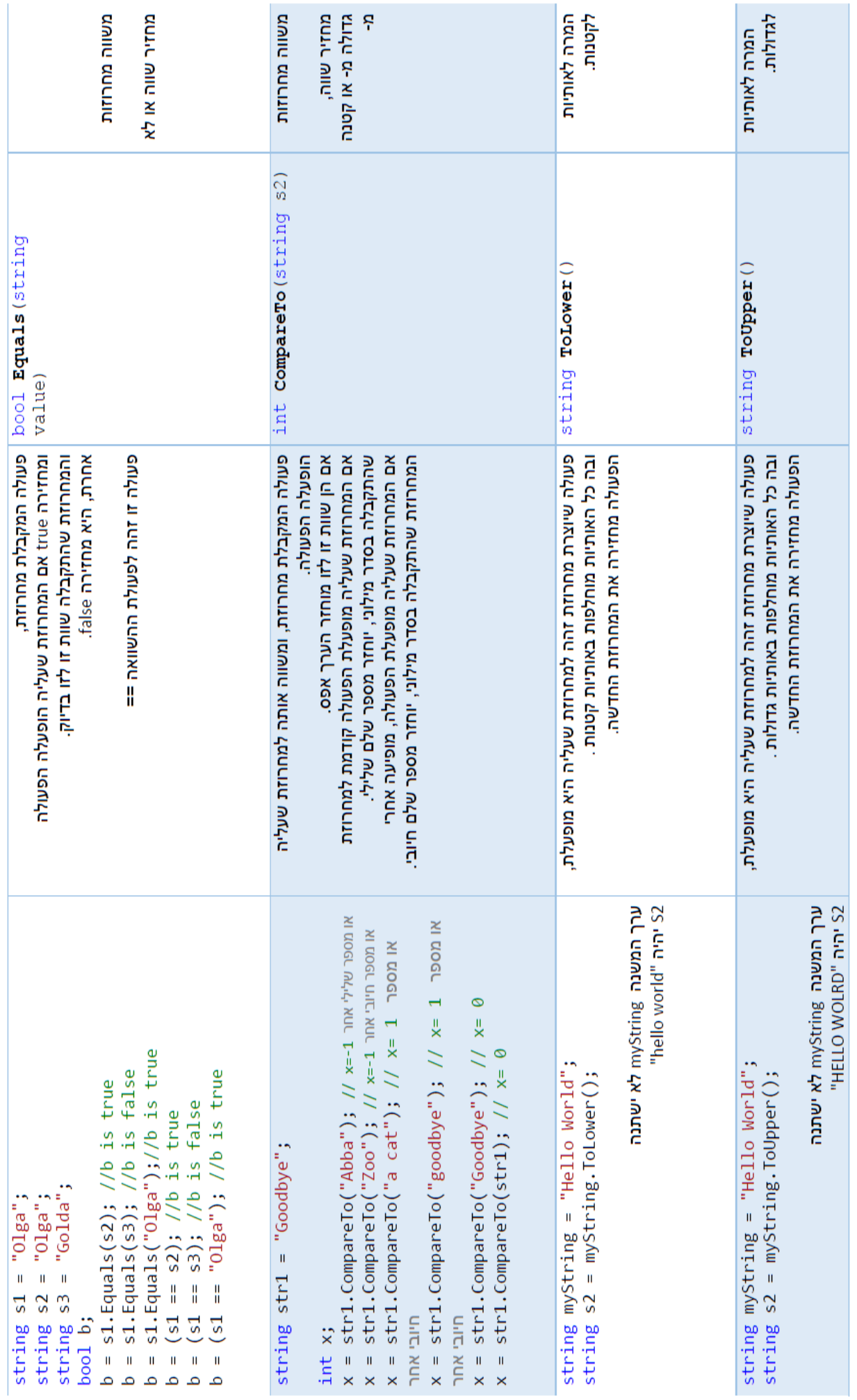

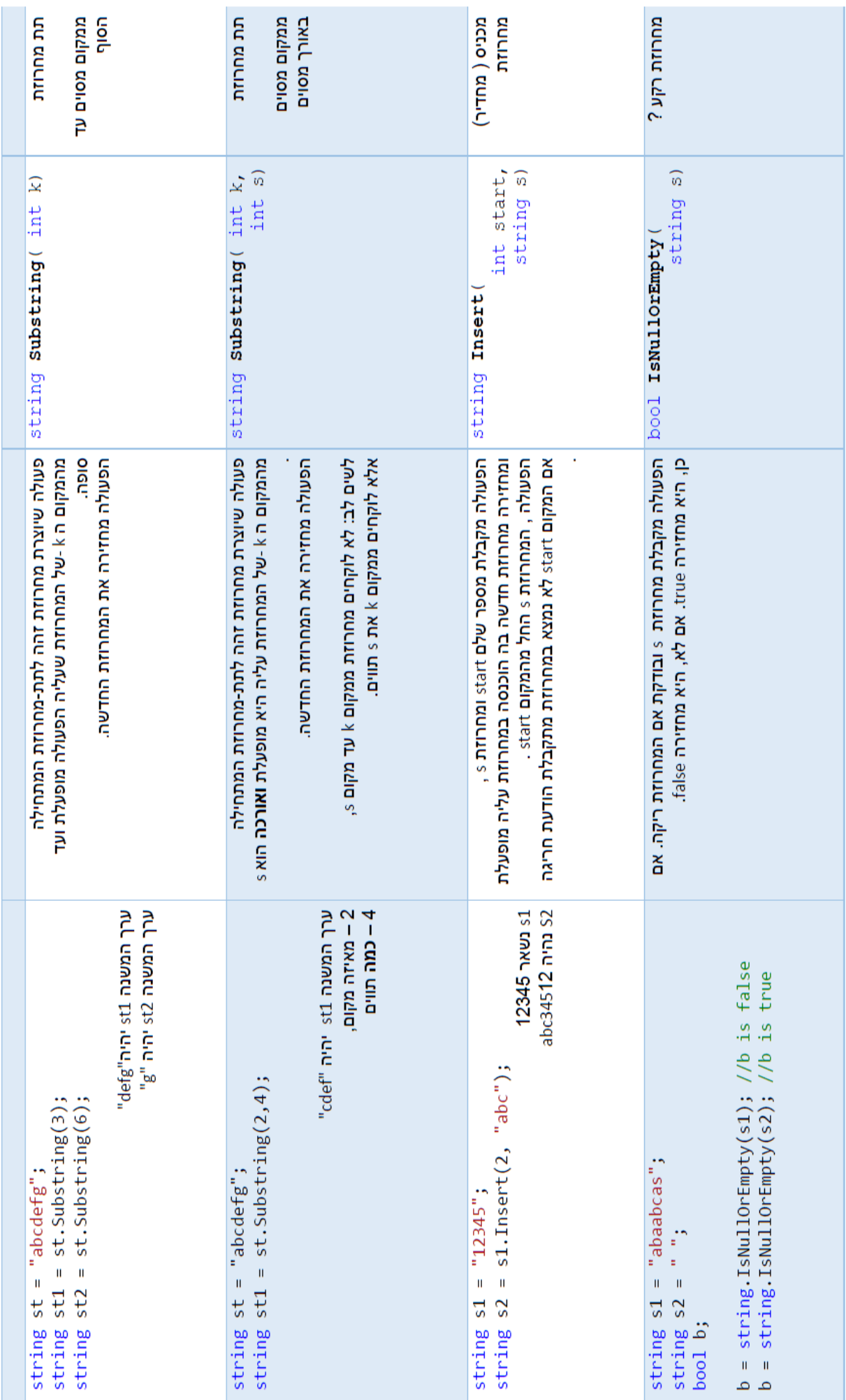

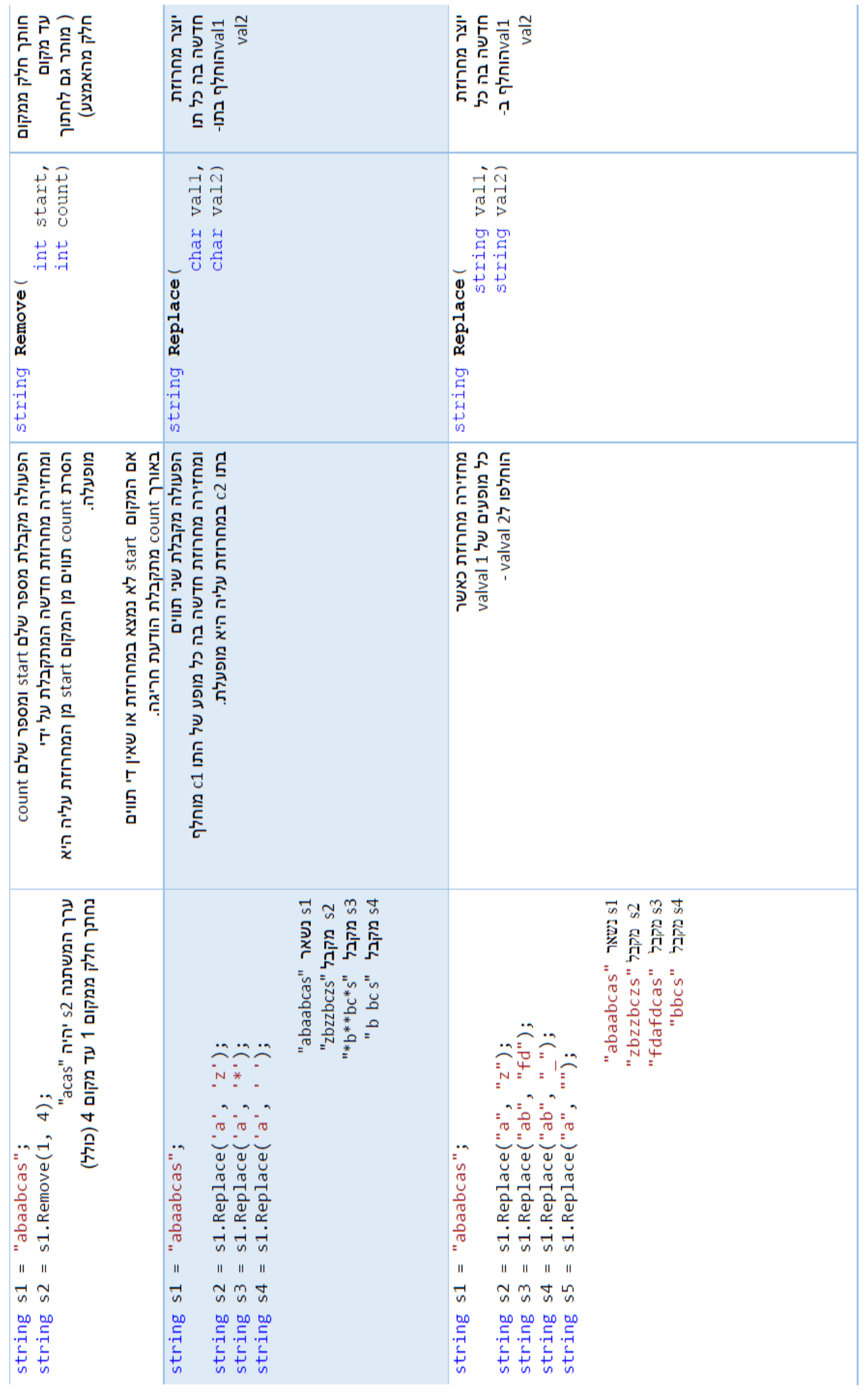

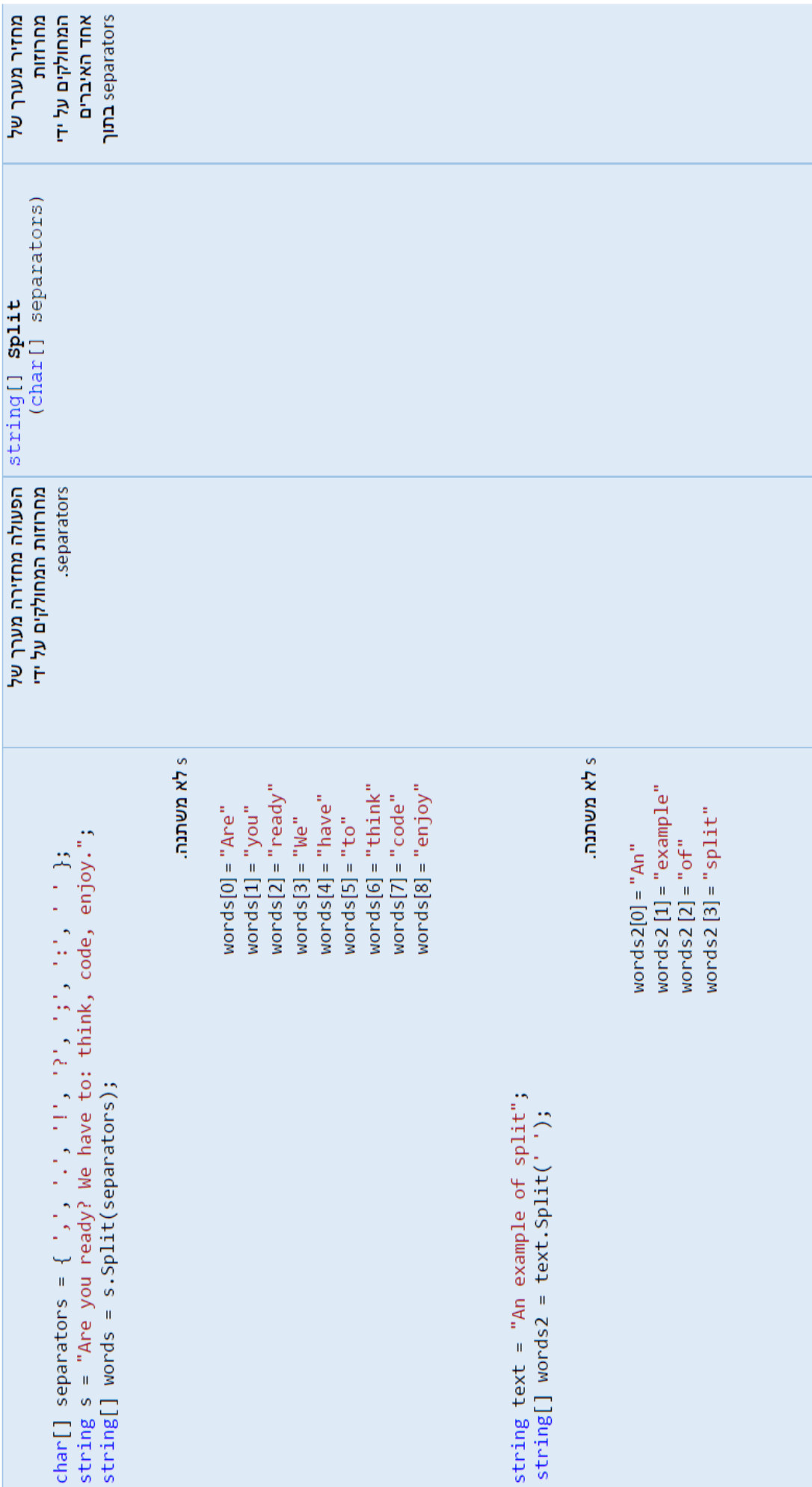

### פונקציות

הגדרת פעולה:

```
(נשם פרמטר) נטיפוס פרמטר) ) נשם פעולה] נטיפוס_ערך_מוחזר) Static
\left\{ \right.גוף פעולה
      ערך מוחזר על ידי פעולה return
\mathcal{L}
```
פונקציה היא כלי המשמש אותנו על מנת שלא נצטרך לחזור על אותה **פעולה** כל פעם מחדש.

ישנן כמה סוגי פונקציות, כולן מחזירות ערך מסוים )מספר, מחרוזת, תו) פרט לסוג אחד, פונקציה ריקה, אשר לא מחזירה דבר.

דרך הפונקציה אפשר להחזיר רק ערך אחד )return), אלא אם נעשה שימוש ברפרנס ref.

```
static double average(int num1, int num2, int num3)
פעולה מקבלת שלושה מספרים שלמים//
פעולה מחזירה ממוצע שלהם//
\{double avg = (double)(num1 + num2 + num3) / 3;return avg:
<sup>}</sup>
```

```
static bool is More From Avg (double av)
פעולה מקבלת ממוצע ציונים//
\frac{1}{80}מוצע גדולה מחזירה ממו
₹
        bool flag = false;
        if (av > 80)flag = true;return flag;
\mathcal{E}
```
טבלת מעקב על פונקציה טבלת מעקב על פונקציה

```
z = Change(a, ref b);<br>Console.WriteLine("a={0}, b={1}", a, b);
                                                                                                                                                                                                                              public static int Change(int x, ref int y)
                                               int a = 1, z;<br>for (int b = 1; b < 4; b++)
static void Main(string[] args)
                                                                                                                                                                                                                                                                                                                                  return x + y;
                                                                                                                                                                                                                                                                                  y = y + x;<br>x = x + y;
                                                                                                   ر<br>ب
```
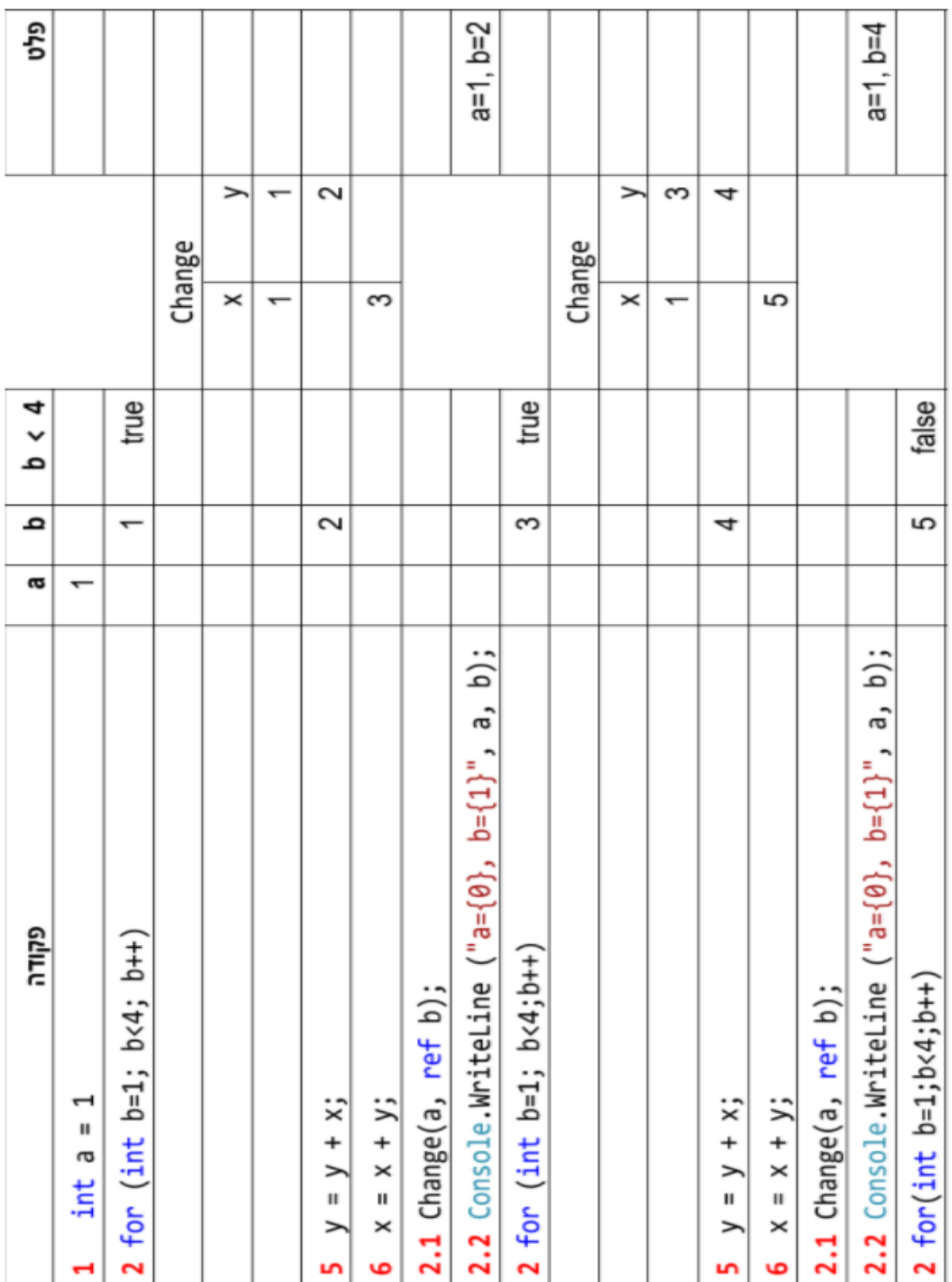

## <u>הגדרות של פונקציות</u>

פונקציה מקבלת- הערכים מועברים אל הפונקציה על ידי פרמטרים.

קלט של פונקציה- הערכים מועברים אל הפונקציה על ידי פרמטרים.

הפונקציה קולטת- הפונקציה קולטת מהמשתמש את הקלט.

<u>הפונקציה מחזירה-</u> הערך שמחזירה הפונקציה.

<u>פעולה פנימית –</u> פעולה של מחלקה.

פעולה חיצונית – Main. או פעולה static אחרת.

<u>. כתוב תוכנית</u> – מתחילים מ:"using".

כתוב קטע קוד – כמה שורות של קוד. אין חובה לכתוב פונקציה.

#### מערכים

**מערך** הוא טיפוס נתונים מורכב המכיל אוסף של איברים מאותו טיפוס בעל שם מזהה אחת. ניתן לפנות לכל איבר במערך לפי האינדקס שלו. האינדקס (מציין) המערך הוא מקומו הסידורי של איבר במערך.

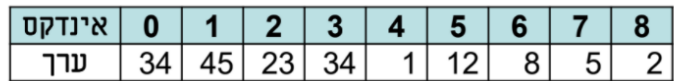

הגדרת מערך מתבצע על ידי שני שלבים:

1. הגדרת טיפוס מערך.

שם המערך [] טיפוס איברי המערך;

**טיפוס איברי המערך** – מגדיר את טיפוס של כל אחד מאיברי המערך הסימון [] – מצביע על כך שמוגדר מערך ולא משתנה שם מערך – שם משמעותי המזהה את ה משתנה

מערך בעל 8 אברים מטיפוס תו

char [] characters; characters = new char  $[8]$ ;

Or

char [] characters= new char [8];

מערך בעל 25 איברים מטיפוס שלם

int[] marks; marks = new int[25];

Or

 $int[]$  marks = new int[25];

2. בניית מערך

שם המערך new = ומספר איברים במערך] מספר איברים במערך]; new - מילה שמורה שגורמת להקצאת מקום בזיכרון עבור מערך מספר איברים במערך (גודל מערך) - מספר ערכים שאפשר לשמור במערך

דוגמאות:

מערך בעל 40 אברים מטיפוס ממשי

double<sub>[]</sub> heights; heights = new double[40];

Or

 $double[]$  heights = new double[40];

כללים לשימוש במערך

יפניה לכל איבר במערך נעשית על ידי ציון שם המערך ובתוך סוגריים מרובעים מספר סידורי ( מכונה מציין) של איבר עליו רוצים לפנות. [מציין] שם מערך

n-1 במערך בגודל n ( מערך עם n איברים) תא הראשון הוא 0 ותא אחרון הוא n-1

• כל איבר במערך הוא משתנה לכול דבר ואפשר לבצע איתו כל אותם פעולות שאפשר לבצע עם משתנים רגילים

כמו: לקלוט ערך, לשים בו ערך, להציג ערך, לשתף בפעולות מתמטיות, לשלוח לפעולות כפרמטר.

• ניסיון פניה אל מקום במערך שאינו בגבולות n-1-0 נקראת חריגה מגבולות המערך וגורמת לשגיאת קומפילציה.

## שלבי בדיקה כללית של המבחן:

- 1) לבדוק = מול ==. בכל מקום בו מופיע = לבדוק האם לא אמור להיות ==.
- 2( לבדוק => ו- > ולהיפך. בכל מקום לבדוק האם > או =>, האם < או =<.
	- לבדוק שלכל } יש { ובמקום הנכון. לסמן עם קוים.
	- 4(בכל חלוקה טיפוסים מתאימים: double ,int.
	- 5(בטבלת המעקב יש כל העמודות ) פקודות, משתנים, תנאים, פלט(, אם לולאה – אז פקודות מופיעות כמה פעמים.
	- 6) לקרוא משימה עוד פעם, לסמן עם מרקר מה <mark>הפלט</mark>, מה הקלט, לבדוק שיש חישוב של כל דבר **בדיוק** כמו שמבקשים במשימה.
		- 7(ט. כניסה ויציאה שיהיו.
			- 8(הערות שיהיו.